### <<Word/Excel/PowerPoin>>

<<Word/Excel/PowerPoint 2007

- 13 ISBN 9787115301475
- 10 ISBN 7115301476

出版时间:2013-2

PDF

#### http://www.tushu007.com

## <<Word/Excel/PowerPoin>>

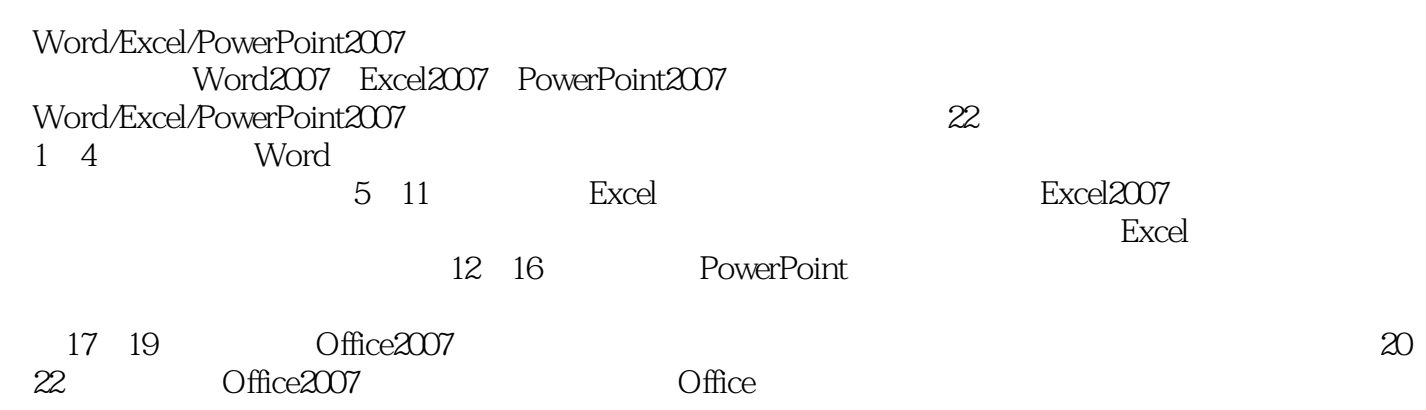

# <<Word/Excel/PowerPoin>>

 $\degree$  "  $\degree$   $24$  "

## <<Word/Excel/PowerPoin>>

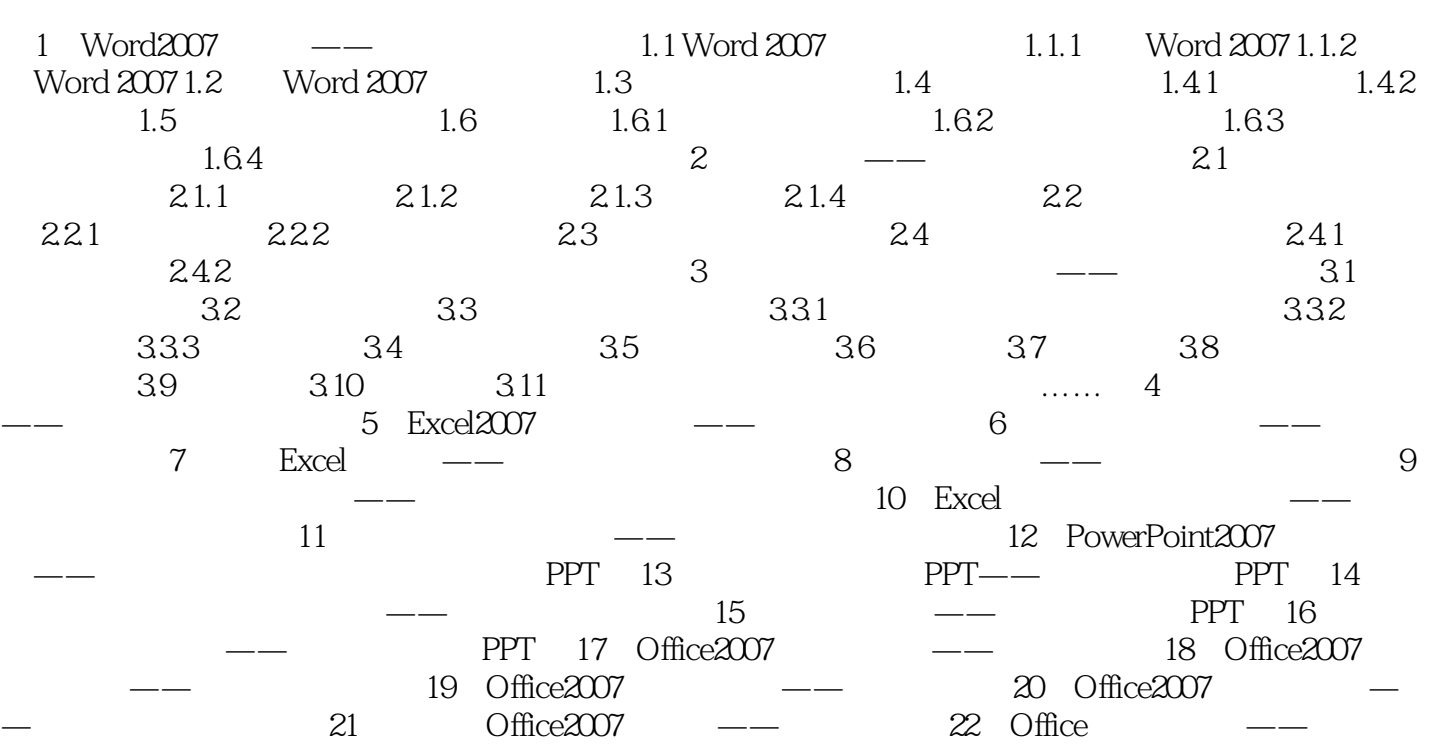

## <<Word/Excel/PowerPoin>>

# <<Word/Excel/PowerPoin>>

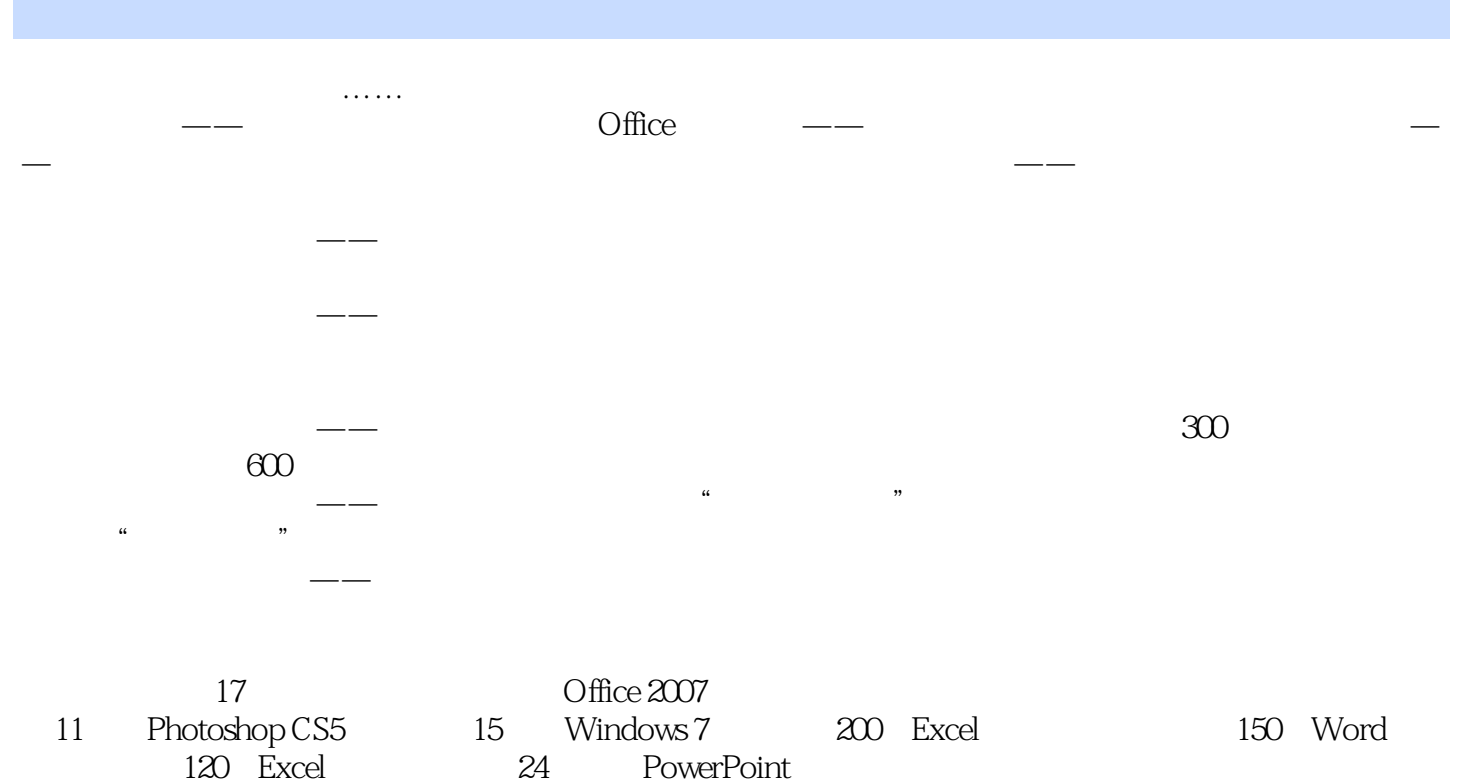

Excel Windows XP

## <<Word/Excel/PowerPoin>>

本站所提供下载的PDF图书仅提供预览和简介,请支持正版图书。

更多资源请访问:http://www.tushu007.com